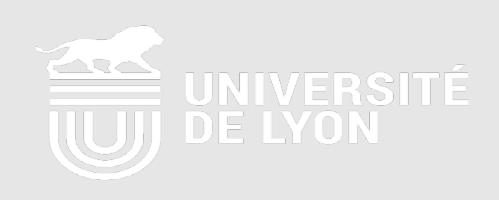

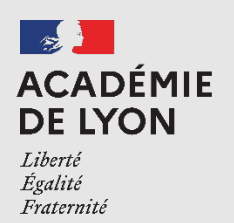

# ÉLÈVES A BESOINS PARTICULIERS : POURSUIVRE SON PARCOURS DANS LE SUPÉRIEUR

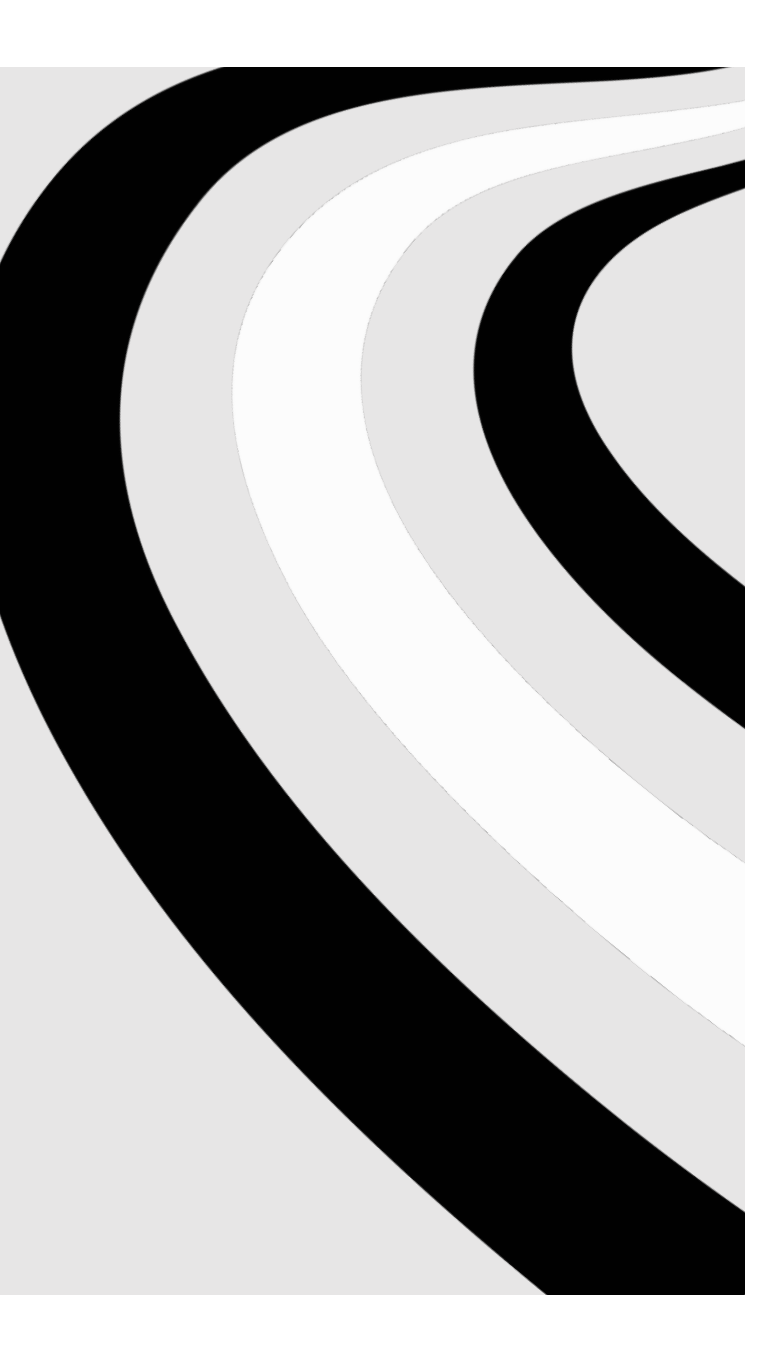

## **OUVERTURE OFFICIELLE**

#### **Monsieur Gabriele FIONI**

Recteur délégué pour l'enseignement supérieur, la recherche et l'innovation

**Monsieur Eric Carpano**

Président de l'Université Lyon 3

## **INTRODUCTION DE LA RÉUNION**

#### **Madame Myrtille PERRIN**

Référente handicap Lyon 2 Présidente d'APACHES

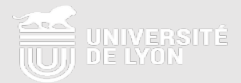

## **L'UNIVERSITÉ de LYON**

Elle regroupe **12 établissements membres** et 25 associés du site Lyon/St Etienne qui compte environ 140 000 étudiants dont 1937 déclarés en situation de handicap.

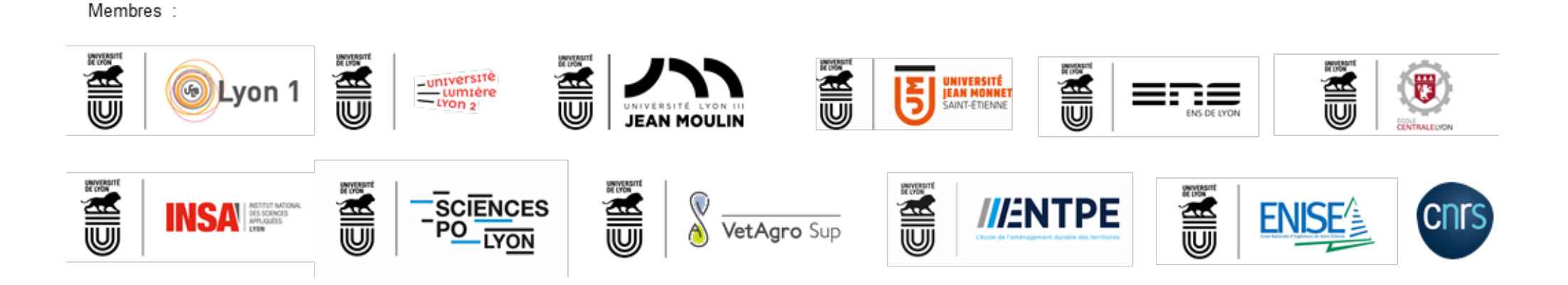

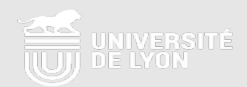

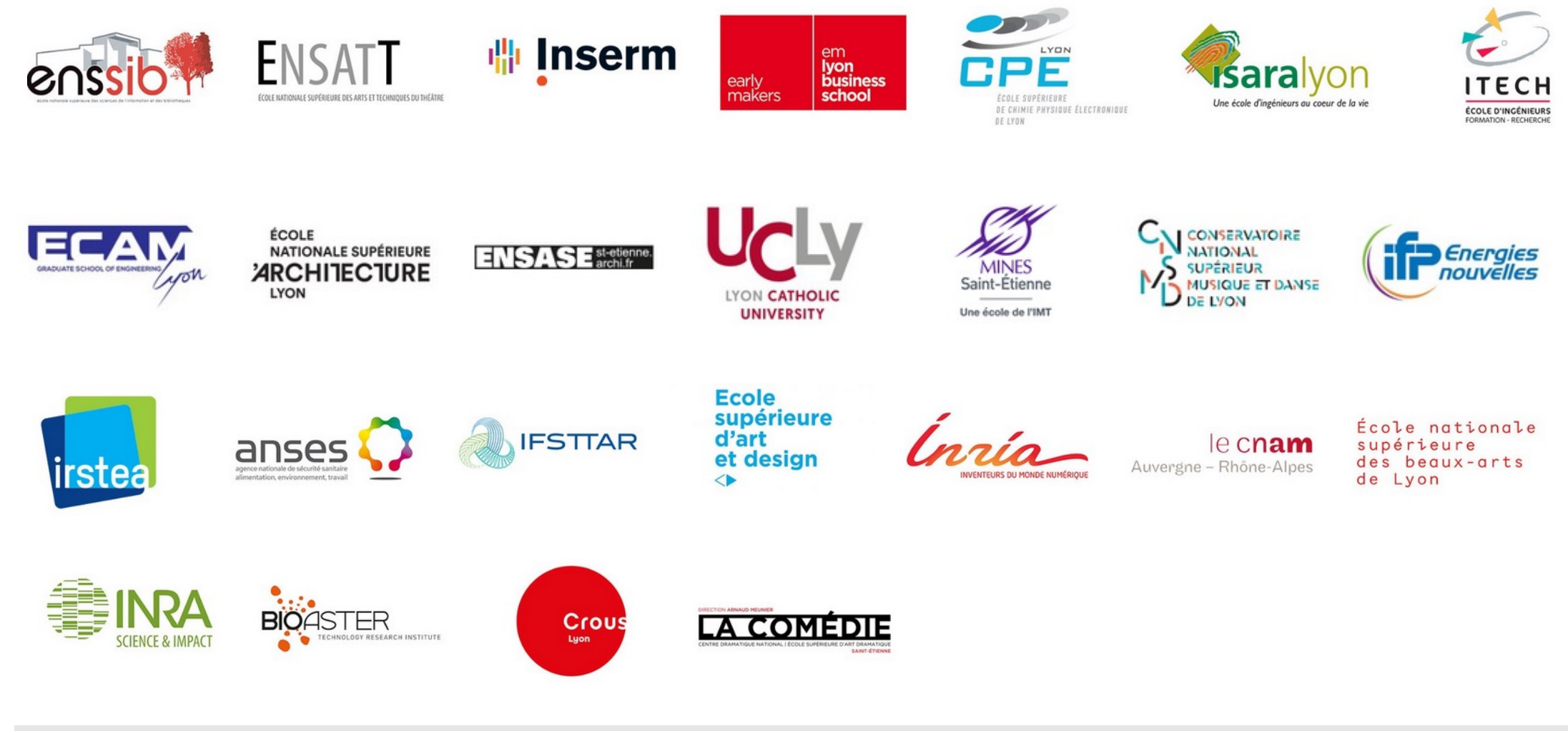

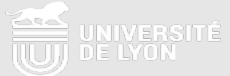

## **PRÉPARER SON ORIENTATION VERS L'ENSEIGNEMENT SUPÉRIEUR**

### **Sabine ACQUIER**

Psychologue de l'Éducation nationale spécialité éducation développement et conseil à l'orientation (psy EN EDO)

> **Centre d'information et d'orientation Cité scolaire R.Pellet Villeurbanne Cité scolaire Lycée F.Fays Villeurbanne**

**-**

**Accompagnement à la rédaction de la RQTH**

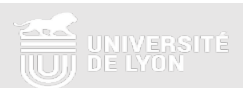

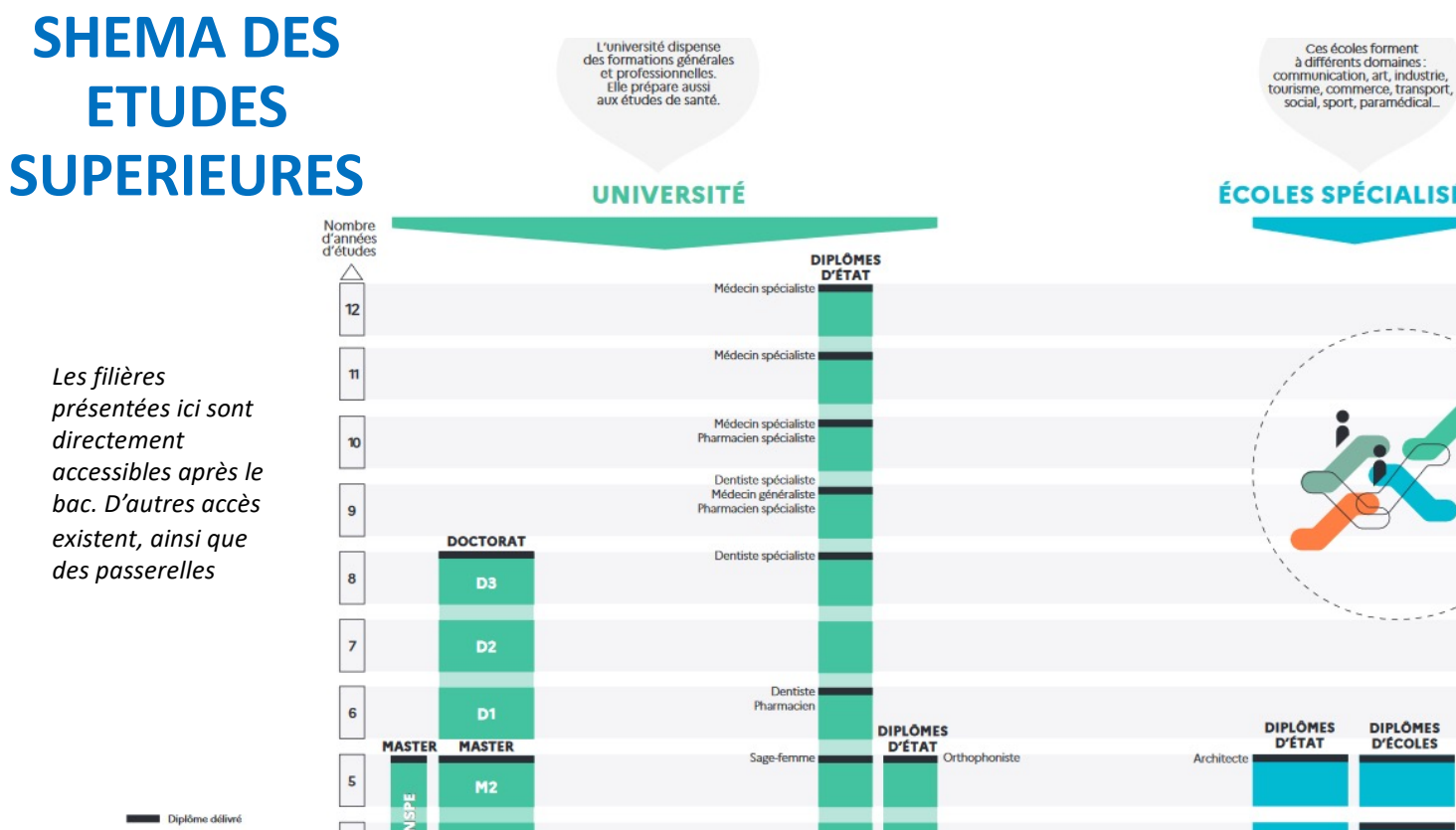

BTS : brevet de technicien supérieur BUT : bachelor universitaire de technologie CPGE: classes préparatoires<br>aux grandes écoles DCG : diplôme de comptabilité et de gestion DE : diplôme d'État DEUST : diplôme d'études universités DN MADE: diplôme national<br>des métiers d'art et du design DUT : diplôme universitaire de technologi ENS : école normale supérieure IEP: institut d'études politiques INSPE : institut national supérieu<br>du professorat et de l'éducation 11 - te année de licence M1: 1s année de master D1: 1m année de doctorat

 $\overline{A}$ 

 $\overline{a}$ 

 $\overline{2}$ 

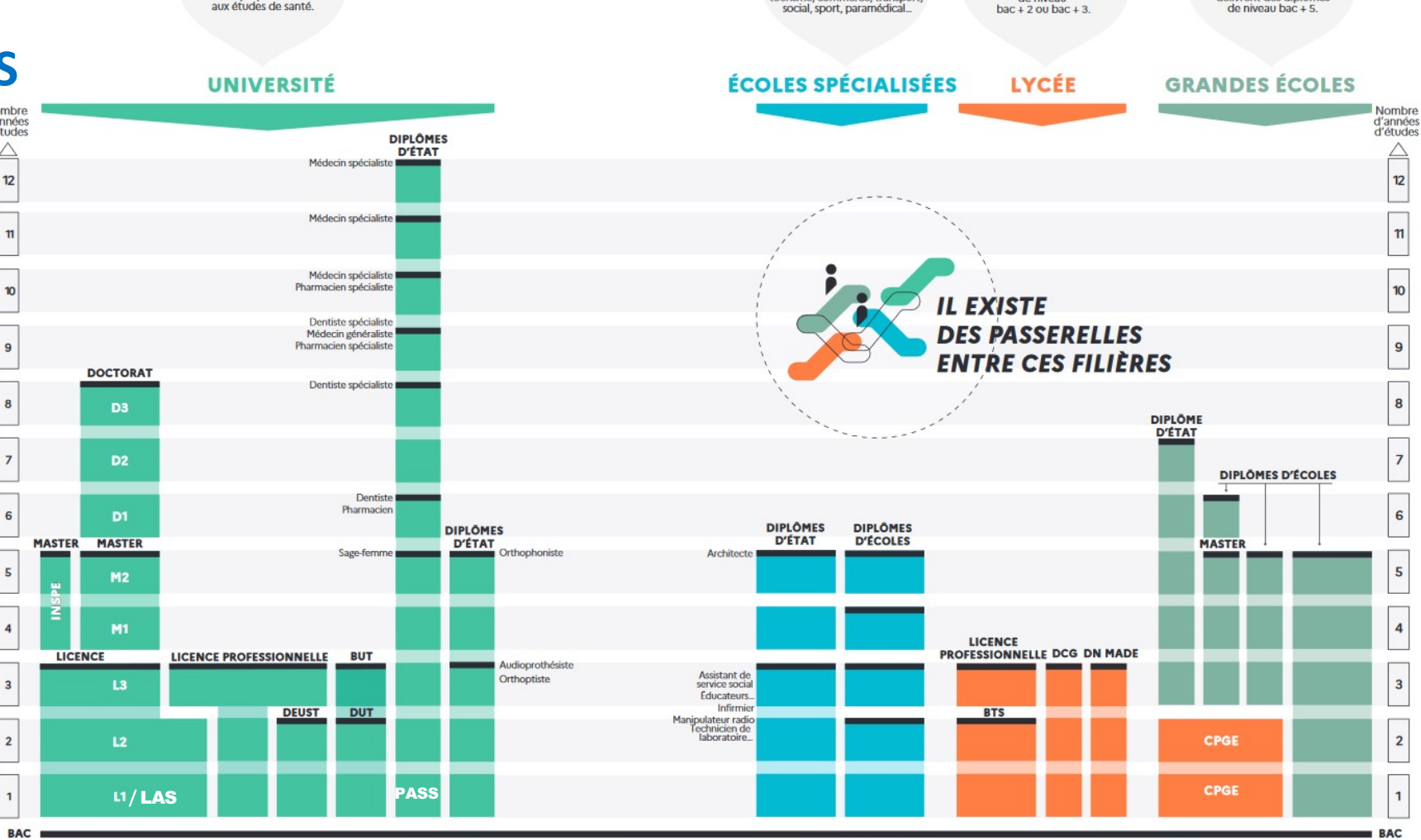

**ENGINEERS**<br>
US DE LYON **UNIVERSITÉ**  Les écoles d'ingénieurs ou<br>de commerce, les ENS, les IEP

et les écoles d'art publiques<br>délivrent des diplômes

Le lycée dispense

des formations

 $de$ <sup>n</sup>

#### COMPARATIF DES PRINCIPALES FILIÈRES POST-BAC

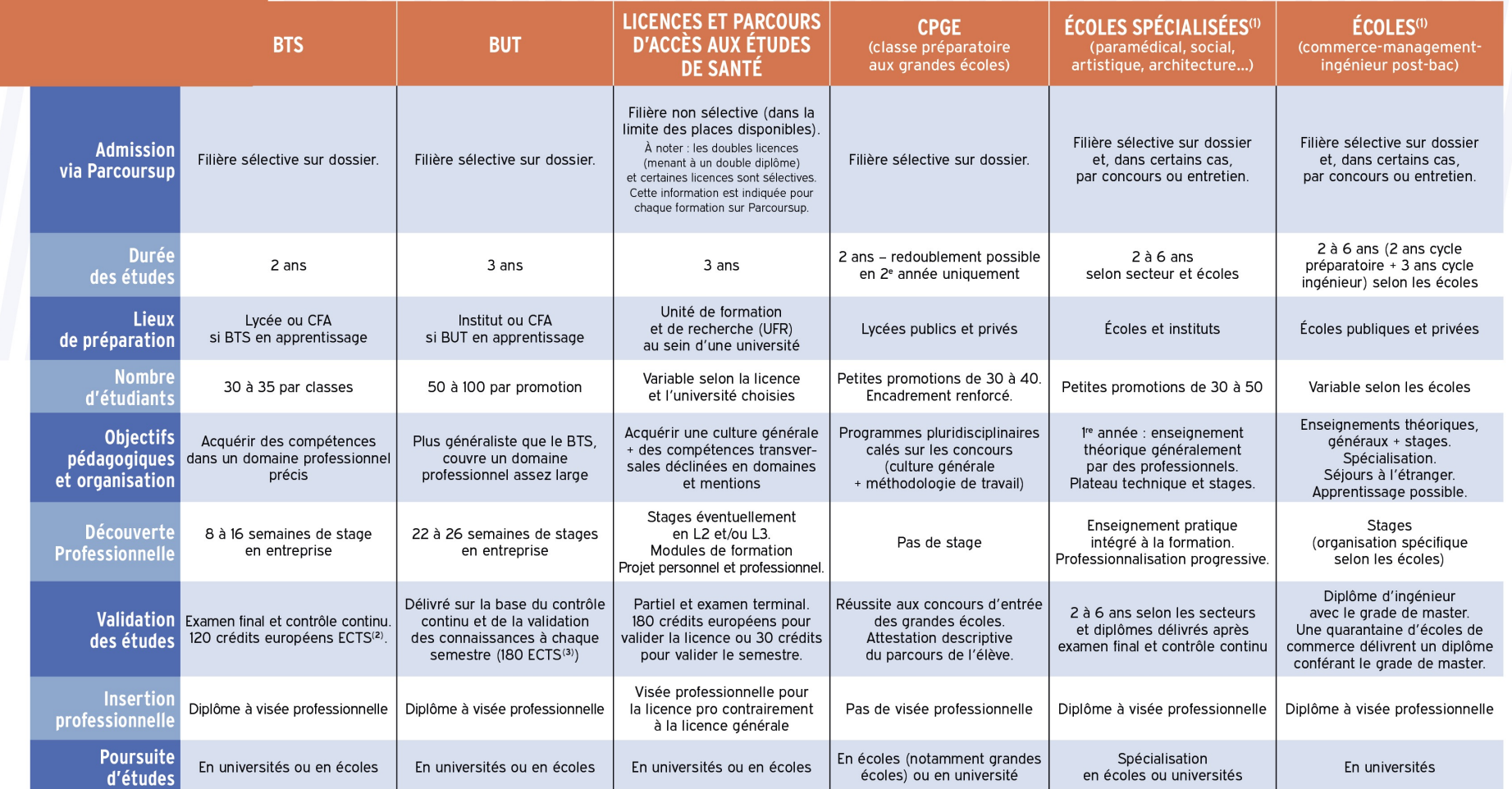

NB : toutes les filières sont accessibles en apprentissage dans certains cas ou certaines spécialités signalés sur Parcoursup, sauf les CPGE.

1. ATTENTION : quelques écoles sont hors plateforme, contacter directement les écoles. Concours (entretien, épreuves écrites et/ou orales, dossiers) avec le plus souvent des concours communs à plusieurs écoles (banques d'épreuves communes) ou des concours propres à chaque école.

2. ECTS : système adopté par les établissements du supérieur. Chaque semestre d'études validé permet d'obtenir des points capitalisables et transférables (en France, d'un établissement à l'autre, mais aussi en Europe).

3. Ceux qui ont validé 120 crédits obtiennent le diplôme intermédiaire de DUT (diplôme universitaire de technologie).

## **CALENDRIER DE TERMINALE 2021-2022**

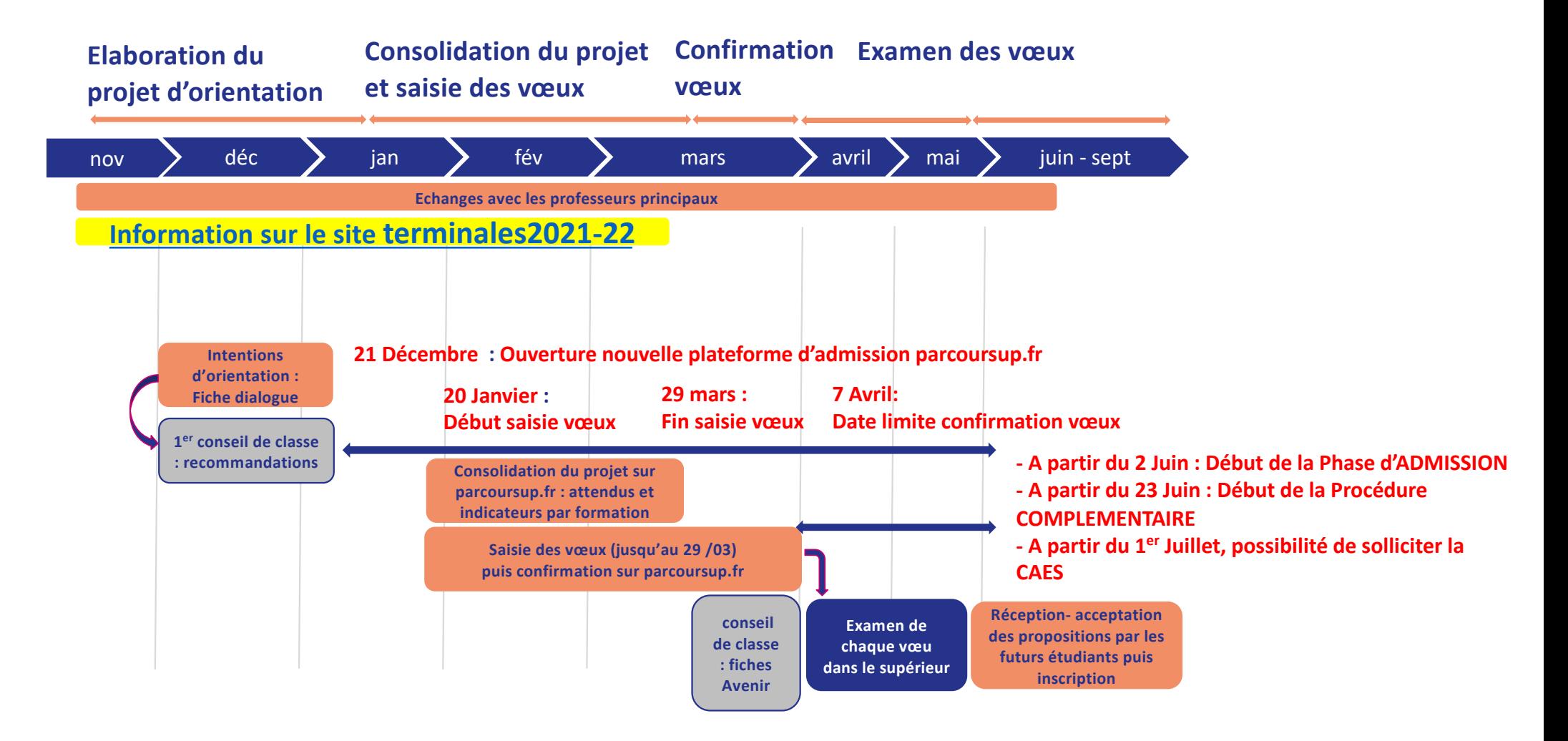

## **LA PRISE EN COMPTE DU HANDICAP AU SEIN DE L'ENSEIGNEMENT SUPÉRIEUR**

## **Cécile TOMKOWIAK**

## *Enseignante référente*

## pour la scolarisation des élèves en situation de handicap

**Académie de Lyon**

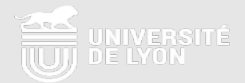

## **PREPARER SA POURSUITE D'ETUDES APRES LE BACCALAUREAT**

**Poursuite en lycée sous statut scolaire**

- Ø **BTS**
- Ø **Classes préparatoires (CPGE)**

**PPS** : L'interlocuteur reste un enseignant référent

**PAP/PAI** : Contacter le chef d'établissement et/ou le professeur principal

**Poursuite dans un établissement d'enseignement supérieur sous statut étudiant** 

## Ø **Universités / Grandes écoles**

- v Dès qu'il connait son établissement d'affectation, le futur étudiant déclenche la procédure d'accueil auprès du pôle ou du référent handicap.
- $\div$  En l'absence d'un contact handicap il faut solliciter le Directeur de l'établissement.

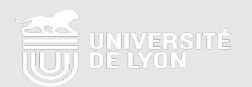

## **FACILITER LA LIAISON AVEC LE SUPÉRIEUR**

Fiche de liaison (site Parcoursup)

Contact des référents handicap (Livret ou sit[e www.etudiant.gouv.f](http://www.etudiant.gouv.fr/)r) **+**Le guide transition pour faciliter l

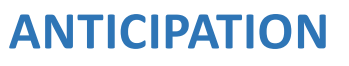

**. Participer :** salons, journées portes ouvertes, Journées de l'Enseignement Supérieur, Ateliers Découverte des Métiers ARPEJEH…

**. Contacter le référent handicap** pour s'informer sur les aménagements et adaptations possibles

**. Rendez-vous individuels possibles**

## **Démarche conseillée dès la classe de 1ère**

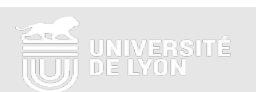

## **ENSEIGNEMENT SECONDAIRE / ENSEIGNEMENT SUPÉRIEUR LES AIDES HUMAINES**

#### **Poursuite en lycée sous statut scolaire BTS/CPGE**

Accompagnement humain toujours possible sur notification MDPH comme avant dans :

- Ø **Les actes de la vie quotidienne**
- Ø **L'accès aux activités d'apprentissage**
	- Ø **Les activités de la vie sociale et relationnelle**

**Poursuite des démarches habituelles auprès de la MDPH** 

#### **Enseignement supérieur**

**L'accompagnement humain évolue** 

**- Pour les besoins pédagogiques :** En fonction de l'évaluation réalisée au sein des établissements

**- Pour l'aide à la vie quotidienne** : l'aide humaine n'est pas gérée par l'université ou par l'école. ð **Demande de financement PCH possible** 

(**MDPH**)

**Anticipation Si possible fin 1ère, début Terminale** 

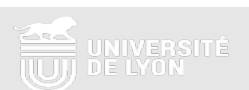

## **ENSEIGNEMENT SECONDAIRE / ENSEIGNEMENT SUPÉRIEUR MATÉRIEL PÉDAGOGIQUE ADAPTE**

#### **Poursuite en lycée sous statut scolaire BTS/CPGE**

#### **PPS : sur notification MDPH**

Prêt d'un ordinateur, logiciels spécifiques, plage braille, micro HF… par les directions académiques

> **Poursuite des démarches habituelles auprès de la MDPH**

**PAP** : matériel personnel possible

**Enseignement supérieur** 

Prêt de matériel individuel **spécifique** : variable selon les établissements

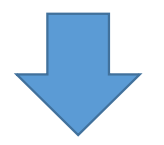

**Anticipation pour les élèves avec PPS En terminale Possibilité de demande de financement PCH (MDPH )**

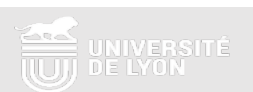

#### **TRANSITION DE L'ENSEIGNEMENT SECONDAIRE VERS L'ENSEIGNEMENT SUPÉRIEUR « LES AMÉNAGEMENTS PÉDAGOGIQUES »**

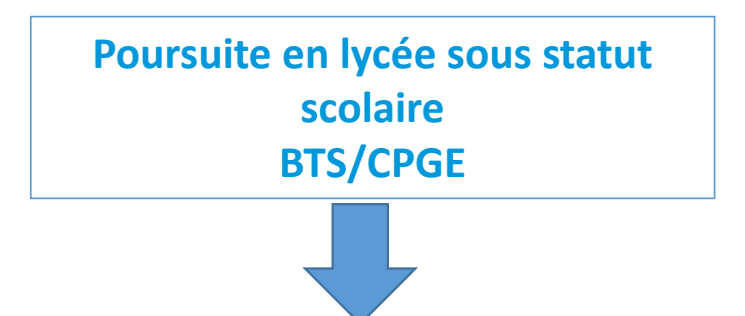

**PPS :** élaboré par la MDPH et mis en œuvre par l'équipe pédagogique Seulement si notification MDPH

**PAP** : élaboré en réunion d'équipe éducative et mis en œuvre par l'équipe pédagogique

## **Enseignement supérieur**

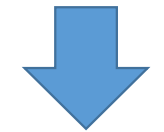

La mission handicap avec l'équipe plurielle dont le médecin

## **Importance de l'anticipation**

#### *Exemples d'aménagements*

*Aménagements de scolarité / Accès au contenu des cours / Tutorat / Agrandissement / Transcription braille …*

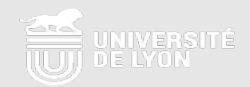

## **LES AMENAGEMENTS D'EXAMENS**

#### **Poursuite en lycée sous statut scolaire <b>Enseignement supérieur BTS/CPGE**

Demande d'aménagements d'examens auprès de la division des examens et concours (idem bac)

Voir chef d'établissement et circulaire rectorale annuelle Lien avec médecin scolaire *Exemples*

*Temps majoré Adaptation des sujets Secrétaire d'examen, etc.*

**Dates limites propres à chaque établissement** 

Proposés par l'équipe plurielle sur la base

**mission handicap et le médecin universitaire**

Validés par l'autorité administrative

**Prendre contact dès la rentrée avec la** 

de l'avis médical

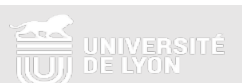

**Utilisable lors des stages** 

## **LA RECONNAISSANCE DE LA QUALITÉ DE TRAVAILLEUR HANDICAPE (RQTH)**

**Utilisable quand on le souhaite** 

### **DE QUOI PARLONS NOUS ?**

Il s'agit d'un **dispositif** permettant de faire reconnaitre son **aptitude à travailler en fonction de son handicap** et d'optimiser son insertion professionnelle

#### **Droit d'accès à des dispositifs spécifiques :**

- Aménagements techniques et humains
- Accompagnement vers l'emploi
- Appui organisationnel

#### **QUI PEUT LA DEMANDER ?**

Toute personne dont les possibilités d'obtenir un emploi sont réduites par suite de l'altération d'une ou plusieurs fonctions physiques, sensorielles, mentales ou psychiques

#### **A QUOI SERT ELLE ? COMMENT LA DEMANDER?**

- Auprès de la **MDPH** du lieu de résidence
- Avec les documents nécessaires : **CERFA RQTH + CERFA médical + bilans médicaux spécialisés récents**

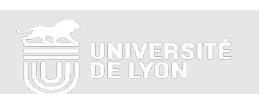

#### **RESSOURCES UTILES :**

à **Université de Lyon :** *[https://www.universite-lyon.fr/vie-des-campus/bien-vivre-dans-nos-campus/handicap-e](https://www.universite-lyon.fr/vie-des-campus/bien-vivre-dans-nos-campus/handicap-et-accessibilite/handicap-et-accessibilite-991.kjsp)taccessibilite/handicap-et-accessibilite-991.kjsp*

à **CROUS de Lyon :** *[www.crous-lyon.fr/action-sociale-sante/accompagner-le-handicap](http://www.crous-lyon.fr/action-sociale-sante/accompagner-le-handicap/)/*

à **ONISE[P : www.onisep.fr/Pres-de-chez-vous/Auvergne-Rhone-Alpes/Lyo](http://www.onisep.fr/Pres-de-chez-vous/Auvergne-Rhone-Alpes/Lyon)n** *Devenir apprentis* : **[https://www.onisep.fr/Pres-de-chez-vous/Auvergne-Rhone-Alpes/Lyon/Handicap/Parcours-de-](https://www.onisep.fr/Pres-de-chez-vous/Auvergne-Rhone-Alpes/Lyon/Handicap/Parcours-de-l-etudiant/Devenir-apprenti.e)letudiant/Devenir-apprenti.e**

à **Ministère de l'Enseignement Supérieur, de la Recherche et de l'Innovation :** *[http://www.etudiant.gouv.](http://www.etudiant.gouv.fr/)fr [https://www.monparcourshandicap.gouv.fr/etudes-superieure](https://www.monparcourshandicap.gouv.fr/etudes-superieures)s*

à **APACHES - Association des Professionnels d'ACcompagnement du Handicap dans l'Enseignement Supérieur :**  *[https://asso-apaches.f](https://asso-apaches.fr/)r/*

à **Conférence des Grandes Ecole[s : www.cge.asso.](http://www.cge.asso.fr/)fr Guide accessible sur :** *[www.cge.asso.fr/publications/2015-cge-accompagner-les-etudiants-handicapes-dans-les](http://www.cge.asso.fr/publications/2015-cge-accompagner-les-etudiants-handicapes-dans-les-grandes-ecoles-guide-pratique-pour-les-referents-handicap)grandes-ecoles-guide-pratique-pour-les-referents-handicap*

à **Accompagnement à la rédaction de la RQTH : [https://lyon-est.cio.ac-lyon.fr/spip/spip.php?article28](https://lyon-est.cio.ac-lyon.fr/spip/spip.php?article280)0 ou auprès [de sabine.acquier@ac-lyon.](mailto:sabine.acquier@ac-lyon.fr)fr**

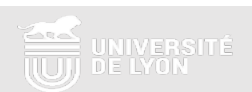

# **TEMOIGNAGES ETUDIANTS**

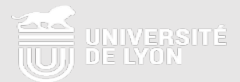

# **MERCI A TOUS POUR VOTRE ATTENTION**

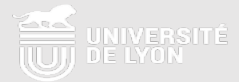